## **SAP Administrasi Jaringan**

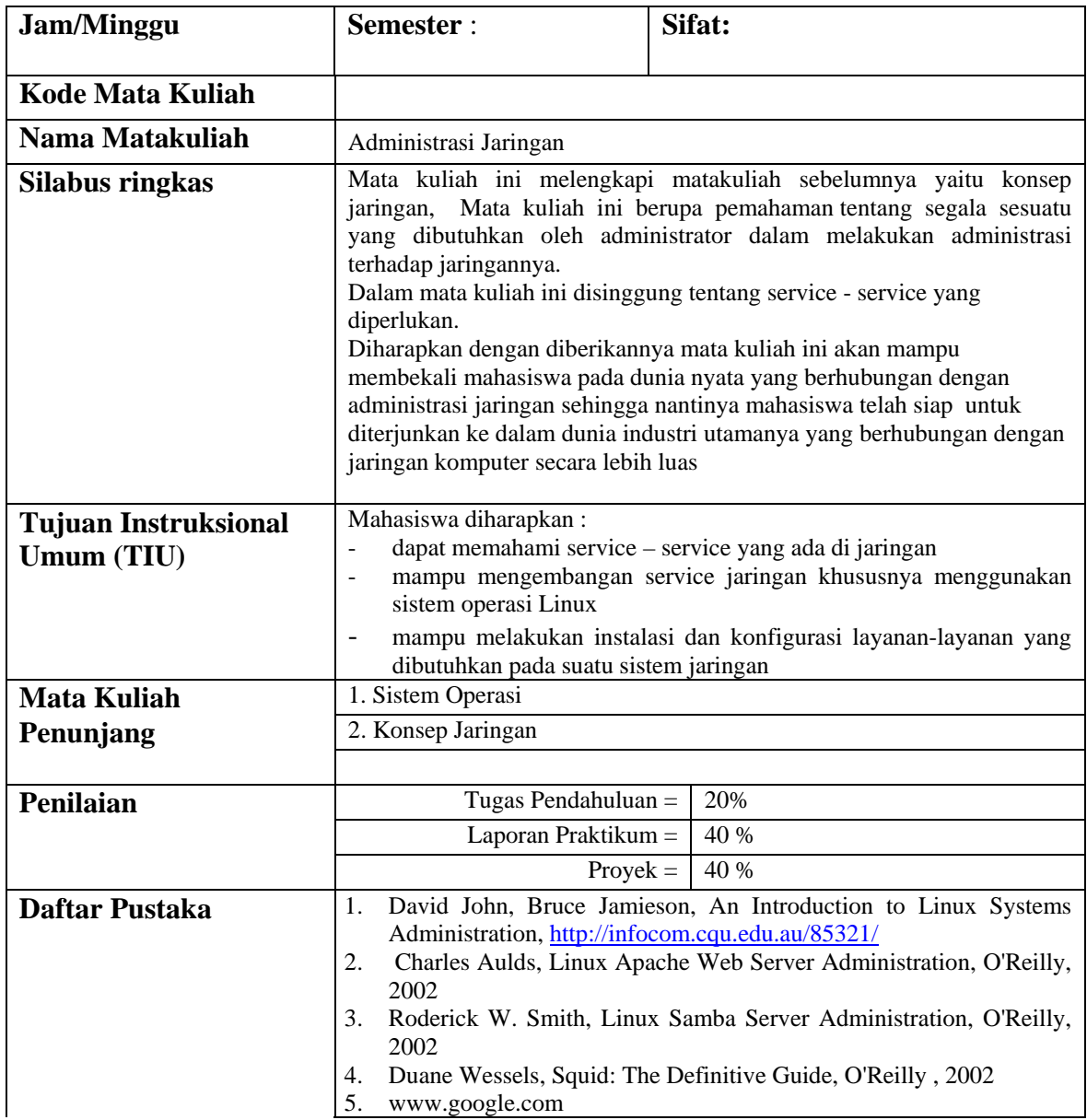

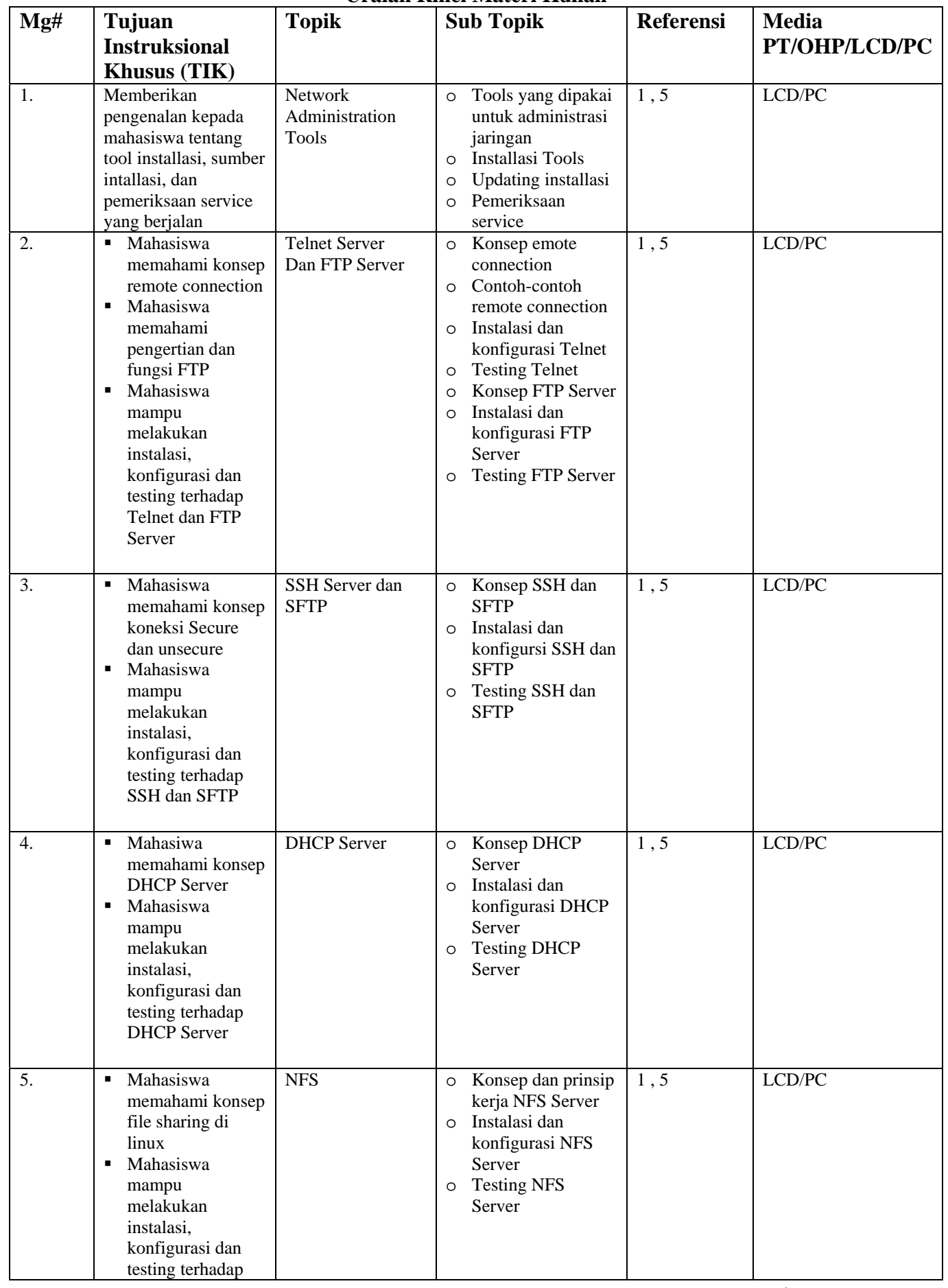

## **Uraian Rinci Materi Kuliah**

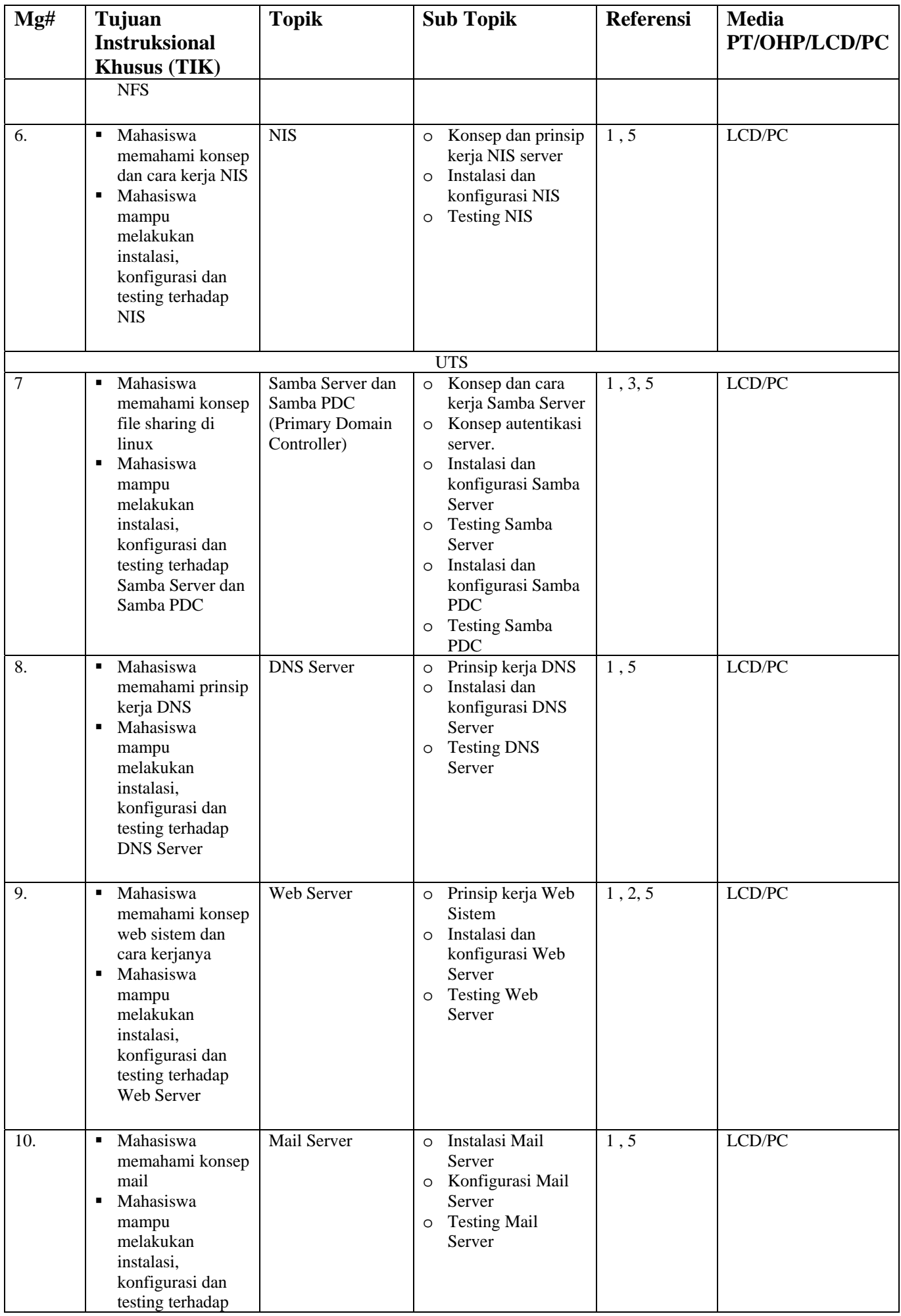

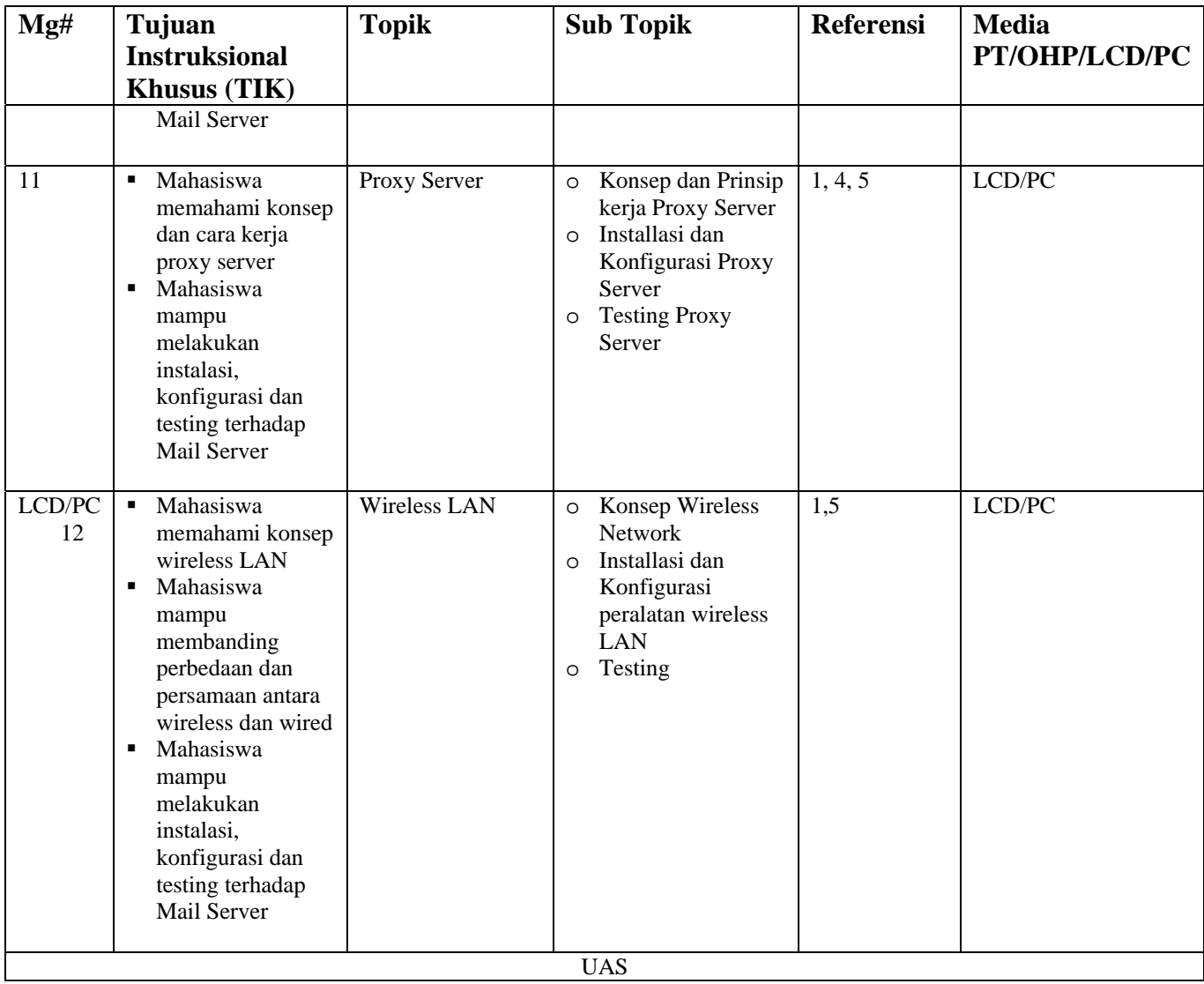

Referensi adalah nomer urutan references pada A1.